## Muss ich für Zoom etwas buchen oder freischalten lassen?

07/07/2022 13:07:29

## **FAQ Article Print**

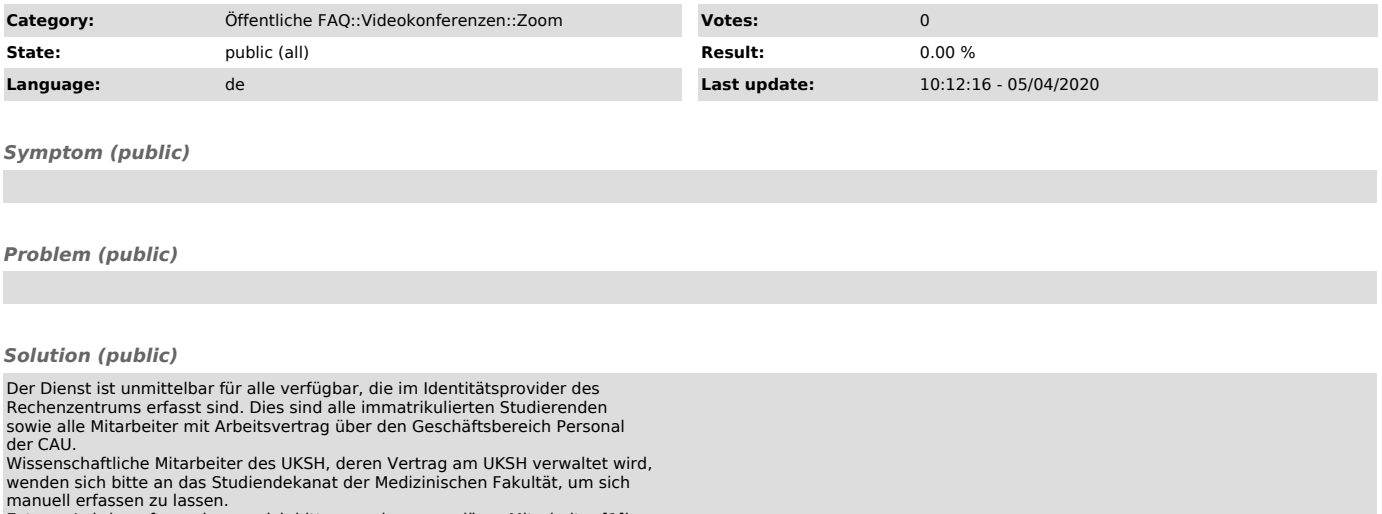

manuell erfassen zu lassen. Externe Lehrbeauftrage lassen sich bitte von einem regulären Mitarbeiter [1]in einer Anmeldemaske erfassen, diese Anträge werden dann vom RZ manuell geprüft und freigeschaltet.

[1] https://www.rz.uni-kiel.de/de/angebote/multimedia/zoom-anmeldung